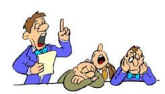

*La determinazione degli acconti d'imposta può avvenire, in alternativa al "metodo storico", facendo ricorso al "metodo previsionale".* 

*Il metodo previsionale prevede la determinazione degli acconti sulla base del minor reddito che il contribuente prevede di conseguire per il periodo d'imposta corrente o sulla base delle maggiori deduzioni/detrazioni d'imposta da beneficiare rispetto al periodo d'imposta precedente.*

*Il ricorso al metodo previsionale è raccomandato quando il contribuente è in grado di eseguire una stima precisa del minor gettito d'imposta che dovrà versare.*

## *I metodi di determinazione degli acconti*

Il pagamento delle imposte sul reddito avviene secondo un meccanismo di saldo per il periodo d'imposta oggetto della dichiarazione del reddito ed un eventuale acconto per il periodo d'imposta in corso (gli eventuali acconti che si andranno a versare saranno tenuti in considerazione nel calcolo del saldo per il periodo di riferimento).

Con riferimento alla dichiarazione dei redditi 2014 per il periodo d'imposta 2013, quindi, il contribuente deve liquidare il saldo delle imposte sul reddito per il 2013 e l'eventuale acconto per l'anno d'imposta 2014.

L'acconto è versato in due rate o in unica soluzione.

La prima rata è versata, insieme all'eventuale saldo a debito, entro il 16/06 (oppure 16/07 con maggiorazione dello 0,40%) e la seconda o unica rata di acconto è, invece, versata entro il 30/11.

In merito al calcolo dell'acconto è possibile far ricorso a due metodi:

1) Storico;

2) Previsionale.

Il calcolo dell'acconto, con "**metodo storico**" prevede la determinazione dell'acconto eventualmente dovuto (l'acconto è dovuto se il rigo "differenza" del modello di dichiarazione dei redditi è superiore a d euro 51,65) sulla base del debito del periodo d'imposta precedente.

In particolare, utilizzando il metodo storico, l'acconto sarà pari a:

- 100% del rigo "differenza" del Modello UNICO PF per i soggetti IRPEF;

- 101,50% del rigo RN17 del Modello UNICO SC per i soggetti IRES;

- 101,50% del rigo IR21 del Modello IRAP (in merito agli acconti IRAP);

- 100% del rigo LM14 del Modello UNICO PF per i soggetti che operano in regime fiscale di vantaggio.

Quindi, se ad esempio, il Modello UNICO PF 2014 per i redditi 2013, del sig. ROSSI MARIO, evidenzi un rigo "differenza" (RN33) per un importo pari ad euro 300,00, egli dovrà versare un acconto complessivo IRPEF per il periodo d'imposta 2014 pari al 100% di euro 300,00.

Tuttavia, qualora il contribuente, preveda di conseguire per l'anno d'imposta corrente minori redditi o di beneficiare di maggiori deduzioni o detrazioni d'imposta, che gli consentiranno un risparmio d'imposta, egli può optare per l'applicazione del metodo "**previsionale**".

Ricorrendo al metodo "**previsionale**", il contribuente esegue una previsione di quale sarà l'importo del rigo "differenza" per l'anno d'imposta in corso e su di esso applicherà le percentuali sopra riportate.

Così, se ad esempio, l'impresa, per motivi congiunturali, prevede che nel corso del periodo d'imposta 2014 conseguirà un reddito inferiore rispetto al 2013, potrà determinare gli acconti da versare sulla base di tale minor reddito previsto.

Il ricorso alla determinazione dell'acconto con il metodo "previsionale" viene consigliato quando il contribuente è in grado di eseguire una stima precisa del minor reddito imponibile rispetto al periodo precedente, in quanto un versamento insufficiente delle imposte darebbe luogo ad una sanzione del 30%, ferma restando la possibilità per il contribuente di avvalersi del ravvedimento operoso.

## **Applicazione del metodo previsionale**

Casi pratici di applicazione del metodo "previsionale" per la determinazione degli acconti d'imposta.

- **Caso 1 (acconto IRPEF)** 

Si supponga che il Modello UNICO PF 2014 del Sig. Bianchi Giuseppe, tenuto alla presentazione della propria dichiarazione dei redditi per il periodo d'imposta 2013, presenti un rigo "Differenza" (RN33) pari ad euro 800,00.

Si supponga, inoltre, che tale somma sia frutto della seguente situazione dichiarativa:

- Reddito da lavoro dipendente = 16.000,00

- Redditi fondiari = 500,00

 $-$  Redditi diversi = 150,00

(Derivante da lavoro autonomo occasionale non esercitato abitualmente -es. consulenza informatica)

 $-$  Oneri deducibili = 2.000,00

 $-$  Base imponibile (16.000+500+150-2.000) = 14.650

 $-$  Imposta lorda = 14.650 x 23% = 3.369,50

(Si applica l'aliquota del 23% prevista per il primo scaglione di reddito)

- Detrazioni da quadro RP sezione I = 1.000

(Si supponga derivanti dalla detrazione per mutuo abitazione principale e per le tasse universitarie)

 $-$  Imposta netta = 3.369,50  $-$  1.000 = 2.369,50

- Ritenute IRPEF da CUD e da certificazione = 1.569,50

 $-$  "Differenza" (RN33) = 2.369,50 - 1.569,50 = 800,00

Applicando il metodo "storico", il sig. Bianchi Giuseppe, è tenuto a versare un acconto IRPEF per il periodo d'imposta 2014, pari al 100% di 800,00 (da versarsi in due rata).

(Il 40% entro il 16/06 (o 16/07 con maggiorazione dello 0,40%) ed il restante 60% entro il 30/11).

Si supponga che a Maggio 2014, Bianchi Giuseppe abbia sostenuto spese di ristrutturazione edilizia chi gli danno diritto ad una detrazione d'imposta nella misura del 50%. La spesa complessiva sostenuta ammonta ad euro 14.000.

Dunque, egli avrà diritto ad una detrazione d'imposta pari ad euro 7.000 (14.000 x 50%) da ripartirsi in 10 rate annuali di importo uguale (700 euro ogni anno di cui la prima fruibile nel periodo d'imposta 2014).

Si supponga inoltre che nel corso del 2014, Bianchi Giuseppe, non conseguirà alcun reddito diverso, in quanto la società cui annualmente faceva consulenza informatica, non gli ha rinnovato l'incarico.

Supponendo invariata ogni altra condizione rispetto al periodo d'imposta 2013, Bianchi Giuseppe, potrebbe avere convenienza al calcolo dell'acconto con il metodo "previsionale" in quanto per il periodo d'imposta 2014 ha delle maggiore detrazioni da beneficiare rispetto al 2013 ed un minor reddito, con conseguente risparmio d'imposta.

Quindi, applicando il metodo previsionale, si determinerebbe la seguente simulazione:

- Reddito da lavoro dipendente (presunto pe l'anno 2014) = 16.000,00

- Redditi fondiari = 500,00

- Oneri deducibili (invariati) = 2.0000,00

 $-$  Base imponibile (16.000  $+$  500  $-$  2.000) = 14.500

 $-$  Imposta lorda = 14.500 x 23% = 3.335,00

- Detrazioni da quadro RP sezione  $I = 1.000 + 700 = 1.700$ 

(Derivanti dalla detrazione per mutuo abitazione principale e per le tasse universitarie)

 $-$  Imposta netta =  $3.335 - 1.700 = 1.635,00$ 

- Ritenute IRPEF da CUD = 1.539,50

(E' stata eliminata la ritenuta d'acconto del 20% (150 x 20%) prevista sul reddito di lavoro autonomo derivante dalla consulenza informatica in quanto per il 2014 Bianchi Giuseppe non avrà alcun "reddito diverso" certificato).

 $-$  "Differenza" (RN33) = 1.635,00 - 1.539,50 = 95,50

Applicando il metodo previsionale, Bianchi Giuseppe verserà un acconto IRPEF per il 2014 pari ad euro 95,50 (essendo inferiore ad euro 257,52 sarà versato in unica soluzione entro il 30/11/2014 (ovvero 01/12).

**Caso 2 (acconto IRES)**

Si supponga che il Modello UNICO SC 2014 della Sparten s.r.l. presenti un rigo RN17 pari ad euro 10.000,00.

Applicando il metodo storico, la Sparten s.r.l., verserà un acconto IRES per il periodo d'imposta 2014 nella misura del 101,50% di euro 10.000. (pari ad euro 10.150,00).

(di cui il 40% da versare entro il 16/06 (o 16/07 con maggiorazione dello 0,40%) ed il restante 60% entro il 30/11/2014 (ovvero 01/12).

Si supponga, che a Gennaio 2014, la Sparten s.r.l. abbia effettuato una serie d'investimenti per l'ampliamento di una delle sue linee produttive e che abbia, dunque, acquistato una serie di macchinari ed attrezzature.

Si supponga inoltre, che per via di una contrazione del mercato di uno dei suoi prodotti punta, la Sparten s.r.l. preveda per il 2014 una riduzione dei ricavi derivanti dalla vendita di quella linea di prodotti.

Si decide pertanto di applicare il metodo previsionale per il calcolo dell'acconto dovuto, sulla base dei minori ricavi previsti e dei maggiori costi deducibili rispetto al periodo d'imposta 2013.

Dalla stima previsionale, viene fuori che l'imposta che sarà dovuta per il periodo d'imposta 2015 sarà pari ad euro 7.000.

Pertanto la Sparten s.r.l. verserà un acconto per il periodo d'imposta 2014 pari ad euro 7.105,00 (7.000 x 101,5%).

(di cui il 40% entro il 16/06 (o 16/07) ed il 60% entro il 30/11).

## **Caso 3 (acconto IRAP con aliquote transitorie)**

Si supponga che il Modello IRAP 2014 della Sogen s.r.l. presenti un rigo IR21 (*"Totale Imposta"* ) pari ad euro 7.800,00.

Tale Imposta è determinata applicando l'aliquota IRAP base prevista per il periodo d'imposta 2013 (3,9%) -Per semplicità espositiva, non si considerano le variazioni delle aliquote su base regionale - alla base imponibile (Valore della produzione netta) che si presume essere dunque pari ad euro 200.000,00 (200.000 x 3,9% = 7.800,00).

Applicando il metodo storico, la Sogen s.r.l., verserà un acconto IRAP per il periodo d'imposta 2014 nella misura del 101,50% di euro 7.800,00 (pari ad euro 7.917,00 - di cui il 40% da versare entro il 16/06, o 16/07 con maggiorazione dello 0,40% ed il restante 60% entro il 30/11/2014 ovvero 01/12).

Si ricorda che con la conversione in legge del **D.L. 66/2014**, è diventato definitivo lo **sconto IRAP** previ sto dal Governo Renzi per **imprese**  e **professionisti**  a partire dall'anno **2014** .

In particolare, ai sensi del nuovo decreto, dal 2014 imprese e professionisti potranno

beneficiare di nuove **aliquote IRAP agevolate**, a seconda della categoria di appartenenza:

- **Imprese industriali e commerciali e professionisti** – aliquota del 3,5 al posto dell'attuale 3,9% del 2013;

- **Banche e società finanziarie** – aliquota del 4,2% al posto dell'attuale 4,65%;

- **Assicurazioni** – aliquota del 5,3% al posto dell'attuale 5,9% del 2013;

- **Imprese agricole** – aliquota dell'1,7%;

**.**

- **Concessionarie di opere diversa da autostrade e trafori** – aliquota del 3,8% contro l'attuale 4,2%.

Per effetto della riduzione delle aliquote, pertanto, può essere conveniente, per la Sogen s.r.l. di determinare l'acconto IRAP per il periodo d'imposta 2014 utilizzando il **metodo previsionale**, visto che l'aliquota IRAP per il 2014 è ridotta rispetto al periodo d'imposta 2013

In particolare, lo stesso decreto, prevede la possibilità di calcolare l'acconto con aliquote intermedie tra quelle in vigore nel 2013 e quelle future agevolate.

Sul piano operativo, dunque, le imprese e professionisti calcoleranno il primo e il secondo acconto applicando l'aliquota intermedia. Successivamente, in sede di determinazione del **sald o** (da

determinarsi a Giugno/Luglio 2015) applicheranno al valore della produzione netta l'aliquota

piena, scomputando i maggiori acconti versati in base all'aliquota intermedia.

## LE ALIQUOTE INTERMEDI PREVISTE

Aziende private e professionisti

 $3,70%$ 

Banche ed enti finanziari

4,40%

Assicurazioni

5,60%

Imprese concessionarie

 $\sqrt{4,00\%}$ 

Produttori agricoli

1,80%

Supponendo che la Sogen s.r.l. stimi un valore della produzione per il periodo 2014 nella misura di 160.000 euro, l'acconto dovuto applicando il metodo previsionale con aliquota intermedia sarà pari a:

 $160.000 \times 3,70\% = 5.920,00$ 

Di cui il 40% da versare entro il 16/06 (o 16/07 con maggiorazione dello 0,40%) ed il 60% entro il 30/11.

L'acconto così determinato non deve comunque risultare inferiore al 101,5% dell'imposta relativa al valore della produzione netta imponibile da dichiarare nel 2015. Infatti, se la previsione dovesse risultare inesatta, sarà applicata la sanzioni per insufficiente versamento d'acconto pari al 30% dell'importo non versato.